# Package 'ONETr'

August 25, 2015

Type Package

Title Efficient Authenticated Interaction with the O\*NET API

Version 1.0.3

Date 2015-08-23

Author Eric Knudsen

Maintainer Eric Knudsen <eknudsen@gc.cuny.edu>

Description Provides a series of functions designed to enable users to easily search and interact with occupational data from the O\*NET API <www.onetonline.org>. The package produces parsed and listed XML data for custom interactions, or pre-packaged functions for easy extraction of specific data (e.g., Knowledge, Skills, Abilities, Work Styles, etc.).

Depends XML, RCurl, plyr

License GPL-3

NeedsCompilation no

Repository CRAN

Date/Publication 2015-08-25 01:01:23

# R topics documented:

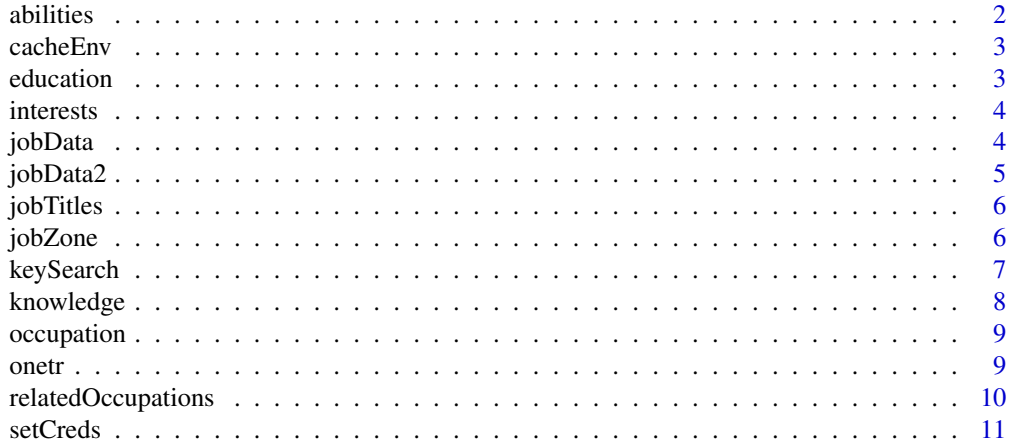

#### <span id="page-1-0"></span>2 abilities and the contract of the contract of the contract of the contract of the contract of the contract of the contract of the contract of the contract of the contract of the contract of the contract of the contract o

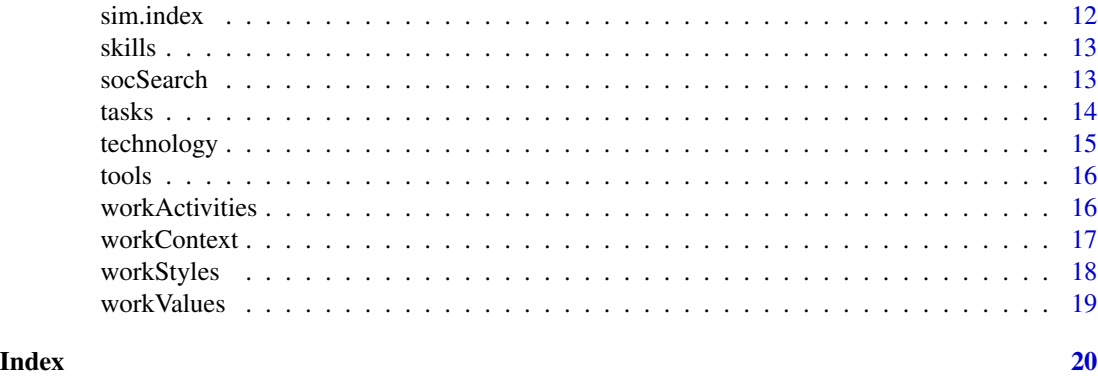

# abilities *Pull ability data from job list*

# Description

This function should be used after a socSearch has been stored. The function extracts ability information for the searched/stored occupation.

#### Usage

abilities(list)

# Arguments

list the name of the list object that the socSearch data has been stored in

# Value

A data frame with relevant data.

# Note

May not work if data are not properly formatted.

### Author(s)

Eric Knudsen

# Examples

```
## Not run:
  # You need to set your credentials with setCreds() prior to use.
  abilities(jobData)
```
## End(Not run)

<span id="page-2-0"></span>

This environment houses API credentials set with setCreds. It is accessed by keySearch and socSearch.

# Usage

cacheEnv

### Format

Environment.

education *Pull education data from job list*

# Description

This function should be used after a socSearch has been stored. The function extracts education information for the searched/stored occupation.

#### Usage

```
education(list)
```
#### Arguments

list the name of the list object that the socSearch data has been stored in

# Value

A data frame with relevant data.

# Note

May not work if data are not properly formatted.

#### Author(s)

Eric Knudsen

```
data(jobData)
# You need to set your credentials with setCreds() prior to use.
education(jobData)
```
<span id="page-3-0"></span>

This function should be used after a socSearch has been stored. The function extracts interest information for the searched/stored occupation.

# Usage

```
interests(list)
```
# Arguments

list the name of the list object that the socSearch data has been stored in

### Value

A data frame with relevant data.

#### Note

May not work if data are not properly formatted.

# Author(s)

Eric Knudsen

# Examples

```
data(jobData)
# You need to set your credentials with setCreds() prior to use.
interests(jobData)
```
jobData *Sample Job Data for Clinical Psychologist*

#### Description

This data set contains job data for 'Clinical Psychologist'. It is the direct output of a socSearch using the O\*NET SOC code 19-3031.02, and is parsed into a list for efficient access by all package functions.

#### Usage

jobData

#### <span id="page-4-0"></span>jobData2 5

# Format

A list of length 16.

# Source

O\*NET Online.

# References

O\*NET OnLine. *National Center for O\*NET Development*.

jobData2 *Sample Job Data for Physical Therapist Aide*

# Description

This data set contains job data for 'Physical Therapist Aide'. It is the direct output of a socSearch using the O\*NET SOC code 31-2022.00, and is parsed into a list for efficient access by all package functions.

# Usage

jobData2

# Format

A list of length 16.

#### Source

O\*NET Online.

# References

O\*NET OnLine. *National Center for O\*NET Development*.

<span id="page-5-0"></span>

This function should be used after a socSearch has been stored. The function extracts job title information for the searched/stored occupation.

#### Usage

```
jobTitles(list)
```
#### Arguments

list the name of the list object that the socSearch data has been stored in

# Value

A data frame with relevant data.

#### Note

May not work if data are not properly formatted.

# Author(s)

Eric Knudsen

#### Examples

```
data(jobData)
# You need to set your credentials with setCreds() prior to use.
jobTitles(jobData)
```
jobZone *Pull "Job Zone" data from job list*

# Description

This function should be used after a socSearch has been stored. The function extracts "Job Zone" information for the searched/stored occupation.

# Usage

jobZone(list)

# <span id="page-6-0"></span>keySearch 7

# Arguments

list the name of the list object that the socSearch data has been stored in

#### Value

A data frame with relevant data.

# Note

May not work if data are not properly formatted.

# Author(s)

Eric Knudsen

# Examples

```
data(jobData)
# You need to set your credentials with setCreds() prior to use.
jobZone(jobData)
```
keySearch *Search O\*NET by keyword*

# Description

This function allows you to search O\*NET occupations using a keyword, and receive the results in a data frame.

# Usage

keySearch(keyword)

#### Arguments

keyword an occupational keyword you'd like to query the API with

# Value

A data frame containing the search results.

#### Note

May not work if data are not properly formatted.

# Author(s)

Eric Knudsen

# Examples

```
## Not run:
     # You need to set your credentials with setCreds() prior to use.
     keySearch("psychologist")
## End(Not run)
```
knowledge *Pull knowledge data from job list*

# Description

This function should be used after a socSearch has been stored. The function extracts knowledge information for the searched/stored occupation.

# Usage

```
knowledge(list)
```
# Arguments

list the name of the list object that the socSearch data has been stored in

# Value

A data frame with relevant data.

# Note

May not work if data are not properly formatted.

# Author(s)

Eric Knudsen

```
data(jobData)
# You need to set your credentials with setCreds() prior to use.
knowledge(jobData)
```
<span id="page-7-0"></span>

<span id="page-8-0"></span>

This function should be used after a socSearch has been stored. The function extracts occupation information for the searched/stored occupation.

#### Usage

```
occupation(list)
```
# Arguments

list the name of the list object that the socSearch data has been stored in

# Value

A data frame with relevant data.

#### Note

May not work if data are not properly formatted.

# Author(s)

Eric Knudsen

# Examples

```
data(jobData)
# You need to set your credentials with setCreds() prior to use.
occupation(jobData)
```
onetr *Efficient authenticated interaction with the O\*NET API.*

# Description

This package provides a series of functions designed to enable users to easily search and interact with occupational data from the O\*NET API <www.onetonline.org>. The package produces parsed and listed XML data for custom interactions, or pre-packaged functions for easy extraction of specific data (e.g., Knowledge, Skills, Abilities, Work Styles, etc.).

# <span id="page-9-0"></span>Details

This package should be used to explore or extract specific occupational data from the O\*NET API. The setCreds function should be called with the proper arguments prior to the use of any other package functions- the function stores one's API credentials for use by the other functions throughout the session. keySearch allows a search by keyword (e.g., "psychologist") and prints the search results, from which occupational SOC codes can be extracted. SOC codes can then be used with socSearch to print or store data about a specific occupation. For a list of functions designed for extract of specific data points (e.g., Knowledge, Skills, Abilities, etc.), please read the documentation and explore the package.

#### Author(s)

Eric Knudsen

Maintainer: Eric Knudsen <eknudsen@gc.cuny.edu>

#### References

<http://www.onetonline.org/>

#### Examples

```
## Not run:
     setCreds("username","password") # must have 0*NET API developer account
     keySearch("psychologist")
     socSearch("19-3031.02")
## End(Not run)
```
relatedOccupations *Pull related occupations data from job list*

# Description

This function should be used after a socSearch has been stored. The function extracts related occupations information for the searched/stored occupation.

#### Usage

```
relatedOccupations(list)
```
#### Arguments

list the name of the list object that the socSearch data has been stored in

#### Value

A data frame with relevant data.

#### <span id="page-10-0"></span>setCreds 11

# Note

May not work if data are not properly formatted.

# Author(s)

Eric Knudsen

# Examples

```
data(jobData)
# You need to set your credentials with setCreds() prior to use.
relatedOccupations(jobData)
```
setCreds *Set O\*NET API credentials for functional use*

# Description

This function allows you to store your O\*NET API HTTPS credentials for easy authentication when calling package functions. This function must be used before any other function in the package.

#### Usage

setCreds(user, pass)

#### Arguments

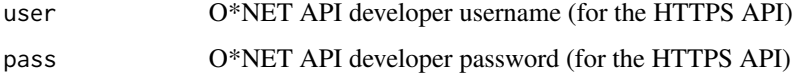

#### Value

An list to store the API username and password for access by the package functions.

# Author(s)

Eric Knudsen

# Examples

# store API username and password setCreds("sampleuser","samplepassword")

<span id="page-11-0"></span>

Computes the Sorensen-Dice and/or Jaccard indices of similarity between two jobs on the named data type (e.g., knowledge, skills, etc.).

#### Usage

```
sim.index(list1, list2, FUN, index=c("sd", "ji", "all"))
```
# Arguments

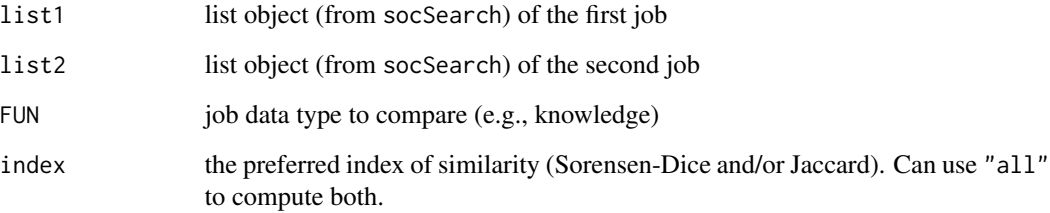

# Value

A list of the computed indices

# Note

May not work if data are not properly formatted.

# Author(s)

Eric Knudsen

```
data(jobData)
data(jobData2)
sim.index(jobData, jobData2, knowledge, index="all")
```
<span id="page-12-0"></span>

This function should be used after socSearch has been stored. The function extracts skill information for the searched/stored occupation.

#### Usage

skills(list)

#### Arguments

list the name of the list object that the socSearch data has been stored in

# Value

A data frame with relevant data.

#### Note

May not work if data are not properly formatted.

# Author(s)

Eric Knudsen

# Examples

```
data(jobData)
# You need to set your credentials with setCreds() prior to use.
skills(jobData)
```
socSearch *Searches and pulls occupational data based on SOC code*

#### Description

This function should be used to extract and store data on a specific job for further analysis/manipulation by package functions.

#### Usage

socSearch(soc)

#### <span id="page-13-0"></span>Arguments

soc occupation SOC code (if necessary, use keySearch to find SOC code)

#### Value

A list (parsed from XML) of all existing O\*NET data on queried occupation.

# Note

May not work if data are not properly formatted.

# Author(s)

Eric Knudsen

#### Examples

```
## Not run:
    # You need to set your credentials with setCreds() prior to use.
    socSearch("19-3031.02")
```
## End(Not run)

tasks *Pull task data from job list*

#### Description

This function should be used after a socSearch has been stored. The function extracts task information for the searched/stored occupation.

# Usage

tasks(list)

# Arguments

list the name of the list object that the socSearch data has been stored in

# Value

A data frame with relevant data.

# Note

May not work if data are not properly formatted.

# <span id="page-14-0"></span>technology 15

# Author(s)

Eric Knudsen

# Examples

```
data(jobData)
# You need to set your credentials with setCreds() prior to use.
tasks(jobData)
```
technology *Pull technology data from job list*

# Description

This function should be used after a socSearch has been stored. The function extracts technology information for the searched/stored occupation.

# Usage

technology(list)

# Arguments

list the name of the list object that the socSearch data has been stored in

# Value

A data frame with relevant data.

# Note

May not work if data are not properly formatted.

#### Author(s)

Eric Knudsen

```
data(jobData)
# You need to set your credentials with setCreds() prior to use.
technology(jobData)
```
<span id="page-15-0"></span>

This function should be used after a socSearch has been stored. The function extracts tools information for the searched/stored occupation.

#### Usage

tools(list)

#### Arguments

list the name of the list object that the socSearch data has been stored in

# Value

A data frame with relevant data.

#### Note

May not work if data are not properly formatted.

# Author(s)

Eric Knudsen

# Examples

```
data(jobData)
# You need to set your credentials with setCreds() prior to use.
tools(jobData)
```
workActivities *Pull work activity data from job list*

# Description

This function should be used after a socSearch has been stored. The function extracts work activity information for the searched/stored occupation.

# Usage

workActivities(list)

#### <span id="page-16-0"></span>workContext 17

# Arguments

list the name of the list object that the socSearch data has been stored in

#### Value

A data frame with relevant data.

# Note

May not work if data are not properly formatted.

# Author(s)

Eric Knudsen

# Examples

```
data(jobData)
# You need to set your credentials with setCreds() prior to use.
workActivities(jobData)
```
workContext *Pull work context data from job list*

# Description

This function should be used after a socSearch has been stored. The function extracts work context information for the searched/stored occupation.

# Usage

```
workContext(list)
```
#### Arguments

list the name of the list object that the socSearch data has been stored in

# Value

A data frame with relevant data.

# Note

May not work if data are not properly formatted.

# Author(s)

Eric Knudsen

# Examples

```
data(jobData)
# You need to set your credentials with setCreds() prior to use.
workContext(jobData)
```
workStyles *Pull work style data from job list*

# Description

This function should be used after a socSearch has been stored. The function extracts work style information for the searched/stored occupation.

#### Usage

```
workStyles(list)
```
# Arguments

list the name of the list object that the socSearch data has been stored in

# Value

A data frame with relevant data.

# Note

May not work if data are not properly formatted.

# Author(s)

Eric Knudsen

```
data(jobData)
# You need to set your credentials with setCreds() prior to use.
workStyles(jobData)
```
<span id="page-17-0"></span>

<span id="page-18-0"></span>

This function should be used after a socSearch has been stored. The function extracts work value information for the searched/stored occupation.

#### Usage

```
workValues(list)
```
# Arguments

list the name of the list object that the socSearch data has been stored in

# Value

A data frame with relevant data.

## Note

May not work if data are not properly formatted.

# Author(s)

Eric Knudsen

```
data(jobData)
# You need to set your credentials with setCreds() prior to use.
workValues(jobData)
```
# <span id="page-19-0"></span>Index

∗Topic \textasciitildeabilities abilities, [2](#page-1-0) ∗Topic \textasciitildeauthentication setCreds, [11](#page-10-0) ∗Topic \textasciitildecredentials setCreds, [11](#page-10-0) ∗Topic \textasciitildeeducation education, [3](#page-2-0) ∗Topic \textasciitildeinterests interests, [4](#page-3-0) ∗Topic \textasciitildejobtitles jobTitles, [6](#page-5-0) ∗Topic \textasciitildejobzone jobZone, [6](#page-5-0) ∗Topic \textasciitildekeyword keySearch, [7](#page-6-0) ∗Topic \textasciitildeknowledge knowledge, [8](#page-7-0) ∗Topic \textasciitildeoccupation occupation, [9](#page-8-0) ∗Topic \textasciitilderelatedoccupations relatedOccupations, [10](#page-9-0) ∗Topic \textasciitildesearch keySearch, [7](#page-6-0) socSearch, [13](#page-12-0) ∗Topic \textasciitildesim.index sim.index, [12](#page-11-0) ∗Topic \textasciitildeskills skills, [13](#page-12-0) ∗Topic \textasciitildesoccode socSearch, [13](#page-12-0) ∗Topic \textasciitildetasks tasks, [14](#page-13-0) ∗Topic \textasciitildetechnology technology, [15](#page-14-0) ∗Topic \textasciitildetools tools, [16](#page-15-0) ∗Topic \textasciitildeworkactivities

workActivities, [16](#page-15-0) ∗Topic \textasciitildeworkcontext workContext, [17](#page-16-0) ∗Topic \textasciitildeworkstyles workStyles, [18](#page-17-0) ∗Topic \textasciitildeworkvalues workValues, [19](#page-18-0) ∗Topic datasets jobData, [4](#page-3-0) jobData2, [5](#page-4-0) ∗Topic environment cacheEnv, [3](#page-2-0) ∗Topic jobs onetr, [9](#page-8-0) ∗Topic occupations onetr, [9](#page-8-0) ∗Topic package onetr, [9](#page-8-0) abilities, [2](#page-1-0) cacheEnv, [3](#page-2-0) education, [3](#page-2-0) interests, [4](#page-3-0) jobData, [4](#page-3-0) jobData2, [5](#page-4-0) jobTitles, [6](#page-5-0) jobZone, [6](#page-5-0) keySearch, [7](#page-6-0) knowledge, [8](#page-7-0) occupation, [9](#page-8-0) onetr, [9](#page-8-0) relatedOccupations, [10](#page-9-0) setCreds, [11](#page-10-0)

#### INDEX  $21$

sim.index , [12](#page-11-0) skills , [13](#page-12-0) socSearch , [13](#page-12-0) tasks , [14](#page-13-0) technology , [15](#page-14-0) tools , [16](#page-15-0) workActivities , [16](#page-15-0) workContext , [17](#page-16-0) workStyles , [18](#page-17-0)

workValues , [19](#page-18-0)